## Vendors Supply, Inc. – New Web Page and Online Ordering

www.vendorssupply.com or www.shopatvendorssupply.com

NOTE: Your User Name and Password are the same as the old website. However, if you have trouble, click on "Forgot Your Password?" or reach out to Kathy at kszilagyi@vendorssupply.com.

## <complex-block>

Home Screen - Before logging in, scroll down to find this month's new and featured products:

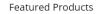

|   |                                         |                                | * <b>A</b>                         | <b>A</b>                            | 0 |
|---|-----------------------------------------|--------------------------------|------------------------------------|-------------------------------------|---|
|   | Jarritos Grapefruit Soda PET 17.7<br>oz | Jarritos Lime Soda PET 17.7 oz | Jarritos Mandarin Soda PET 17.7 oz | Jarritos Pineapple Soda PET 17.7 oz |   |
|   | Case Pack: 24                           | Case Pack: 24                  | Case Pack: 24                      | Case Pack: 24                       |   |
| < |                                         |                                |                                    |                                     | > |
|   | Item #: 235405                          | Item #: 235406                 | Item #: 235407                     | Item #: 235403                      |   |
|   | \$27.31 CASE                            | \$27.31 CASE                   | \$27.31 CASE                       | \$27.31 CASE                        |   |
|   | Qty: Add to Cart                        | Qty: Add to Cart               | Qty: Add to Cart                   | Qty: Add to Cart                    |   |

## Login

| (W)                                | cendors Supply, Inc.                                                                                             |
|------------------------------------|----------------------------------------------------------------------------------------------------|
| CUSTOMER LOGIN                     | LOGIN INSTRUCTIONS                                                                                               |
| User ID:<br>jcustomer<br>Pastword: | NEW TO VENDORS SUPPLY?<br>Welcome! Click the CREATE ACCOUNT button<br>below to submit your account request form. |
| Pashora:                           | Create Account                                                                                                   |
| Log in                             | Are you an existing customer with no login?<br>If you are already a customer but do not have a                   |
| Forgot your password?              | login, please use the button below to link your existing account to a user ID.                                   |
|                                    | Login Request                                                                                                    |

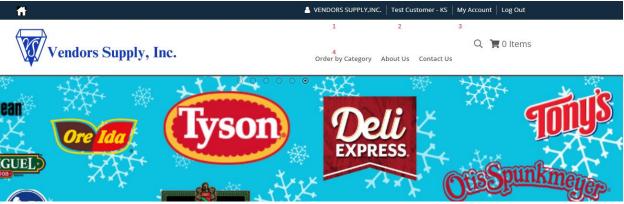

Once logged in:

1 – Customer Name (click here to switch between customer numbers, if your profile is linked to more than one)

2 – Your Name

3 – "My Account" Menu

- View orders
- View open balance
- Order from history
- Quick order
- Edit profile

4 – Order by Category (dropdown menu)

**Checkout** – Once you've added items, you can view your cart and make any necessary changes, continue shopping, save your cart or proceed with checkout.

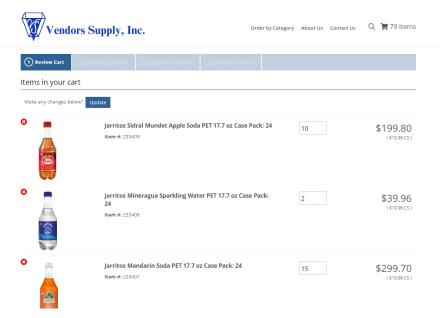

| Billing and Shipping        |                                   |   |                      |                                        |                |
|-----------------------------|-----------------------------------|---|----------------------|----------------------------------------|----------------|
| Billing Information         |                                   |   | Shipping Information | on                                     |                |
| Name:                       | VENDORS SUPPLY, INC.              |   | Name:                | VENDORS SUPPLY                         |                |
| Address:                    | 201 SALUDA RIVER ROAD             |   | Address:             |                                        |                |
|                             | COLUMBIA, SC 29202                |   |                      | COLUMBIA, SC 29210                     |                |
| Country:                    | USA                               |   | Country:             | USA                                    |                |
| Phone:                      | 8037726390                        |   | Phone:               | 8037726390                             |                |
| Fax:                        | 8037314491                        |   | Request Ship Date:   |                                        | •              |
| E-mail Address:             | kszilagyi@vendorssupply.com       | 1 |                      |                                        |                |
| Purchase Order Number:      |                                   |   |                      |                                        |                |
| Order Comments              |                                   |   |                      |                                        |                |
| *Max comments length is 250 | ) characters                      |   |                      |                                        |                |
|                             |                                   |   |                      |                                        |                |
|                             |                                   |   |                      |                                        |                |
| Payment Options             |                                   |   | <i>y</i>             |                                        |                |
| C.O.D. payment terms        | ۲                                 |   |                      |                                        |                |
| Edit Order Save Cart        | <ul> <li>Save as Quote</li> </ul> |   |                      | Check here if you agree with the Terms | Complete Order |

## Billing and Shipping -

- PO # <u>CAN BE</u> A REQUIRED FIELD (if you need a PO#, we can make the field a mandatory field)
- REQUESTED SHIP (DELIVERY) DATE IS A REQUIRED FIELD (make sure you change it to the correct delivery/pick-up date before completing your order.)
- Agree with the Terms

Completing your order – order # is in the green box and you can save a pdf of your order

| ~ |
|---|
|   |
|   |

Note about item images – we are working on getting item images for all of the items. We will also be including nutritional facts, if we have them. Also, for images that are small or hard to read, try right-clicking and opening the image in a new tab.

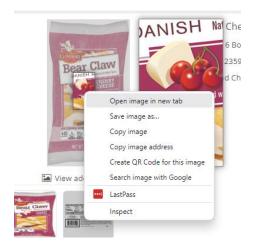